## **Инструкция по выводу на печать**

*(программное обеспечение Вашего компьютера может быть другим, поэтому основные параметры, единые для всех програм, выделены жирным)*

1. Открыть документ дневника и направить **на печать**

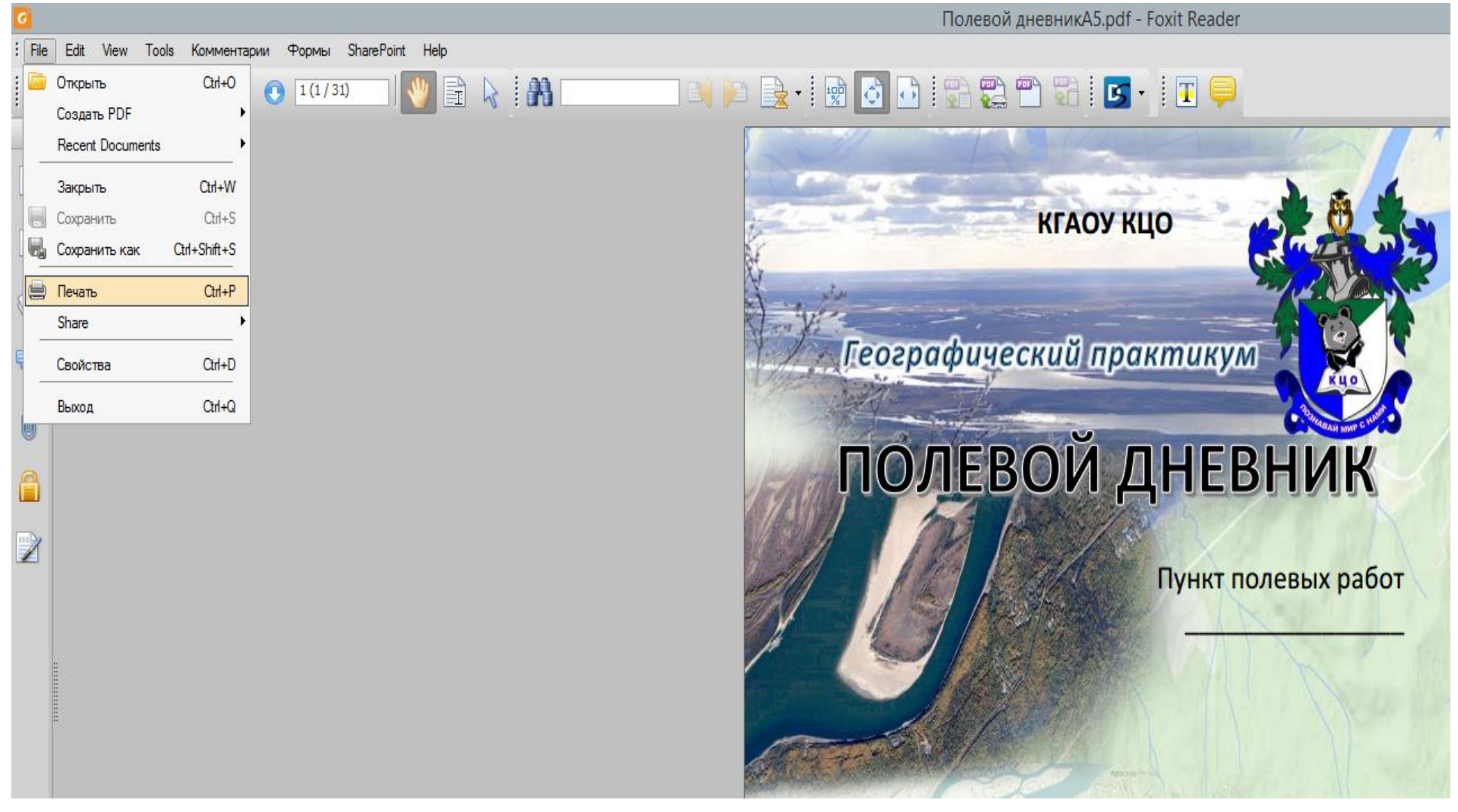

- 2. **Подачу бумаги** осуществлять **вручную**
- 3. В области **обработки печати** выбрать **«буклет»**

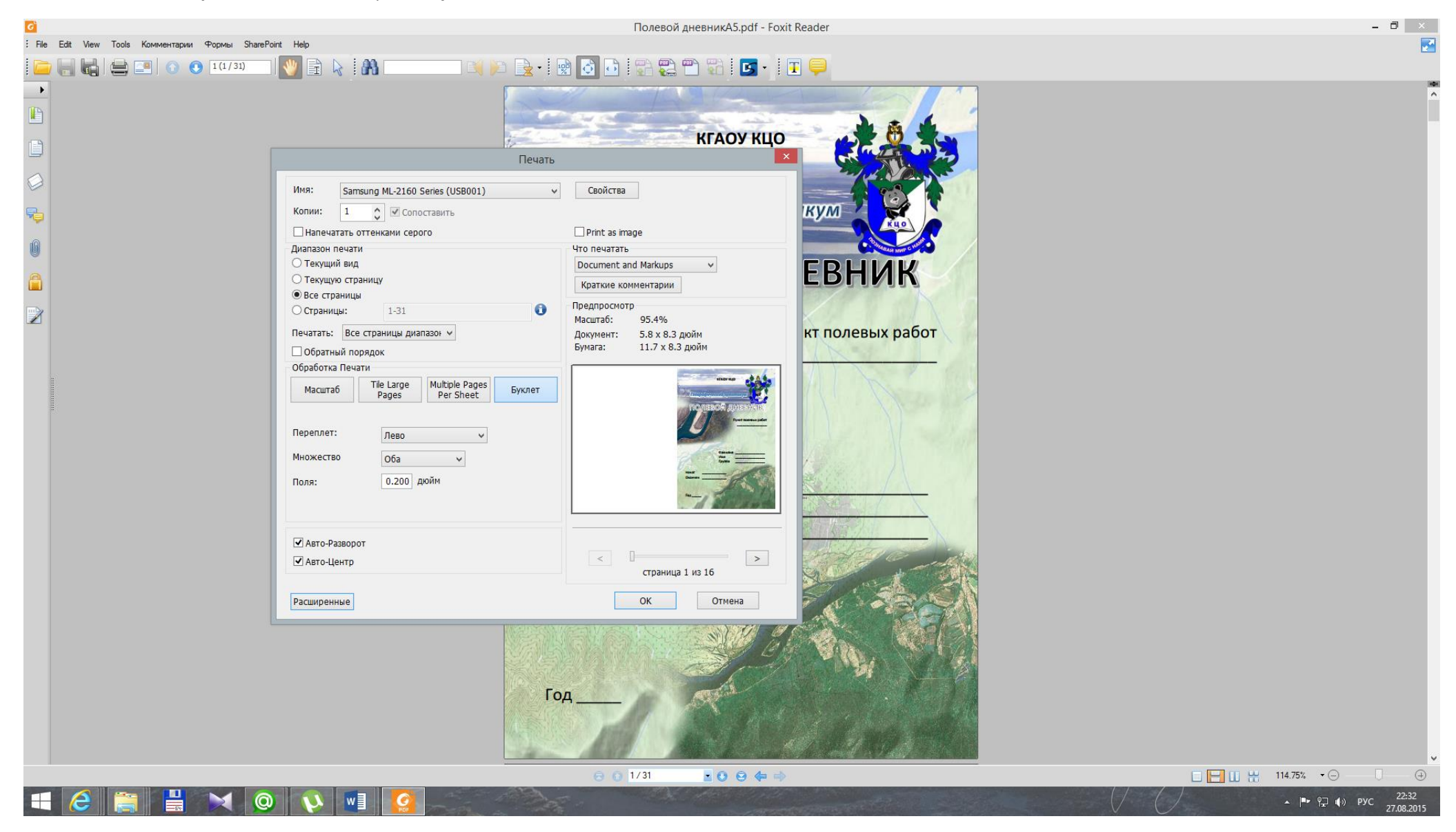

4. **Поочерёдно** вставлять в принтер листы бумаги передней и задней стороной для **двусторонней печати**